## **Radiology/Nuclear Medicine Setup Checklist**

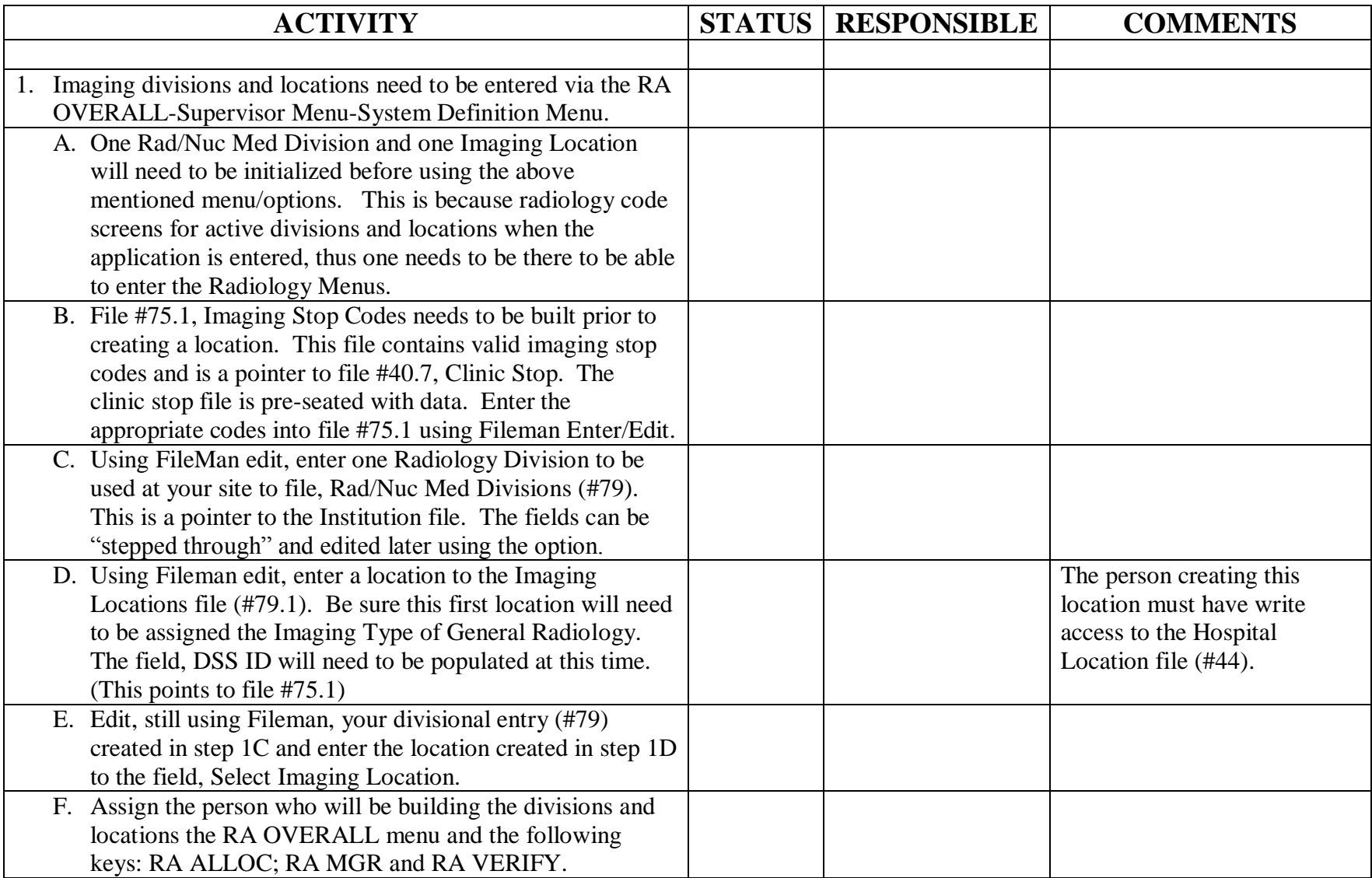

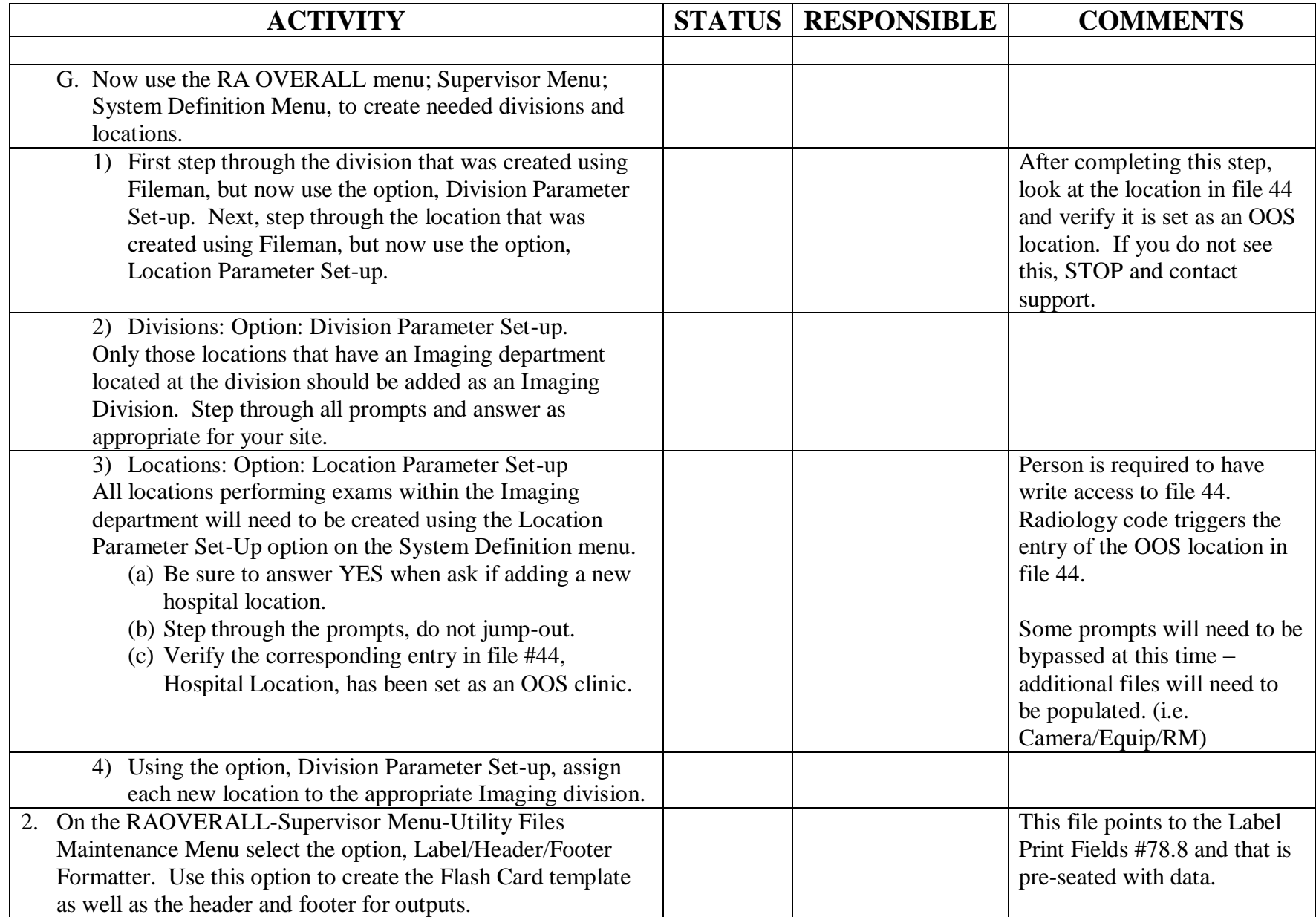

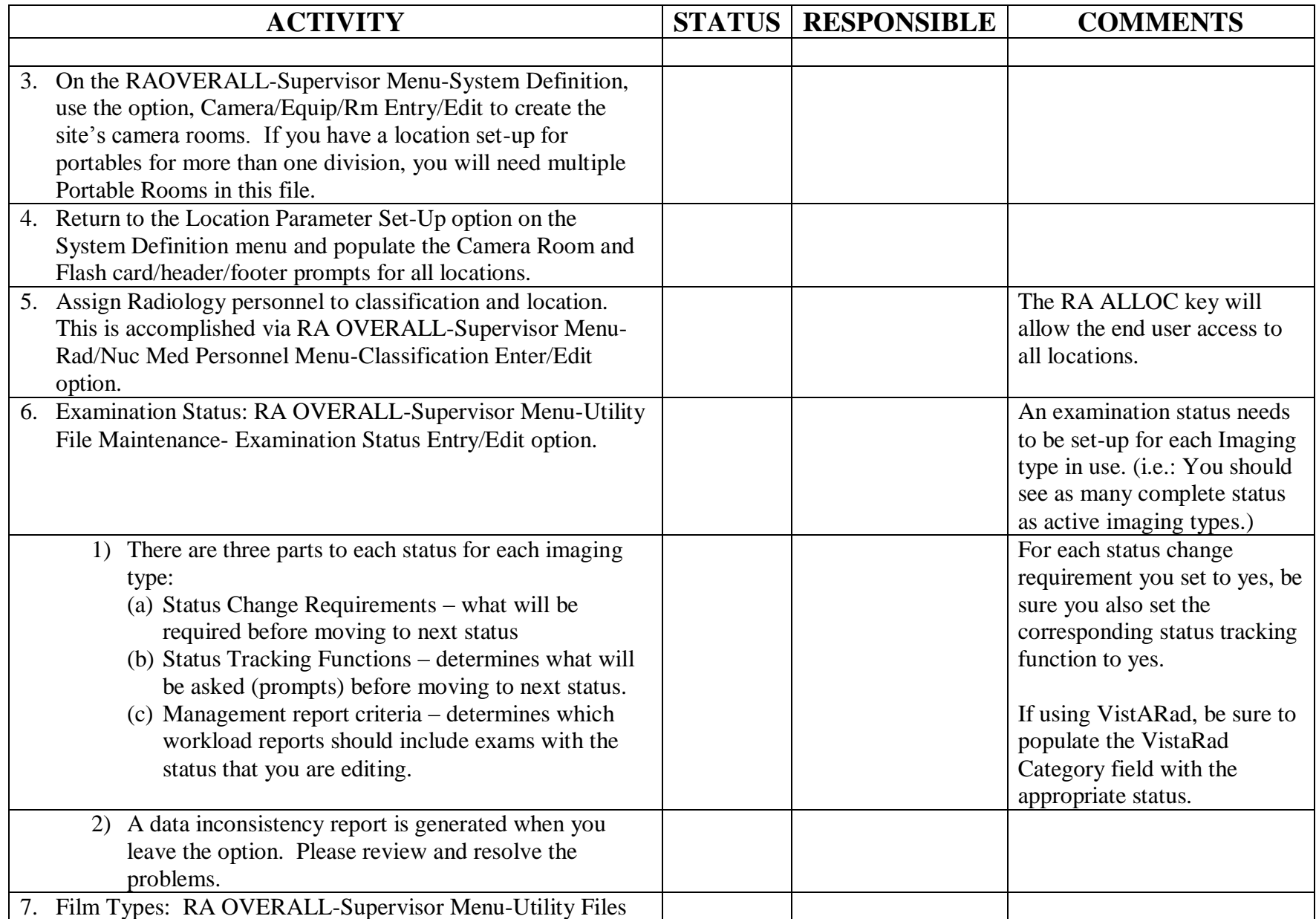

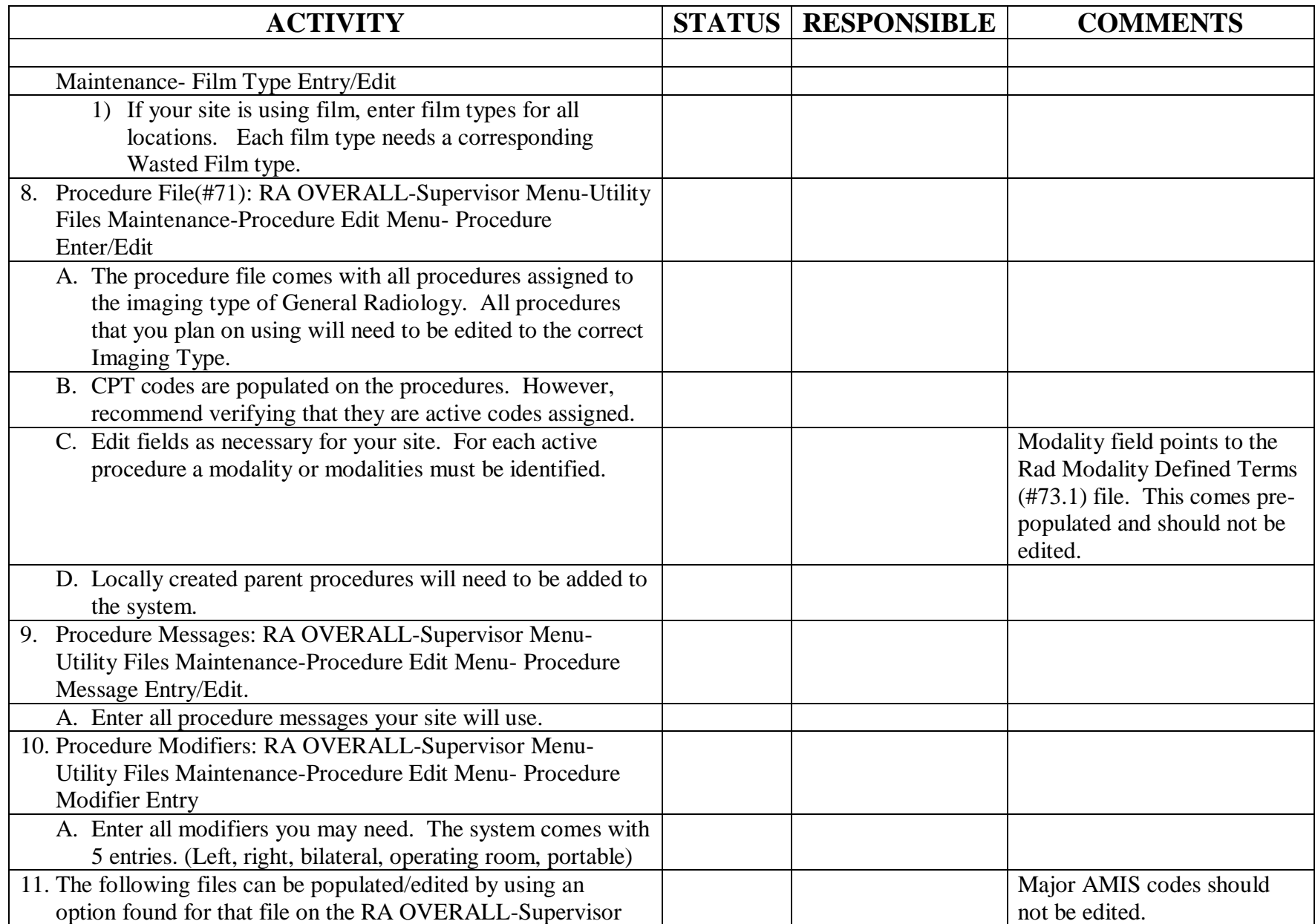

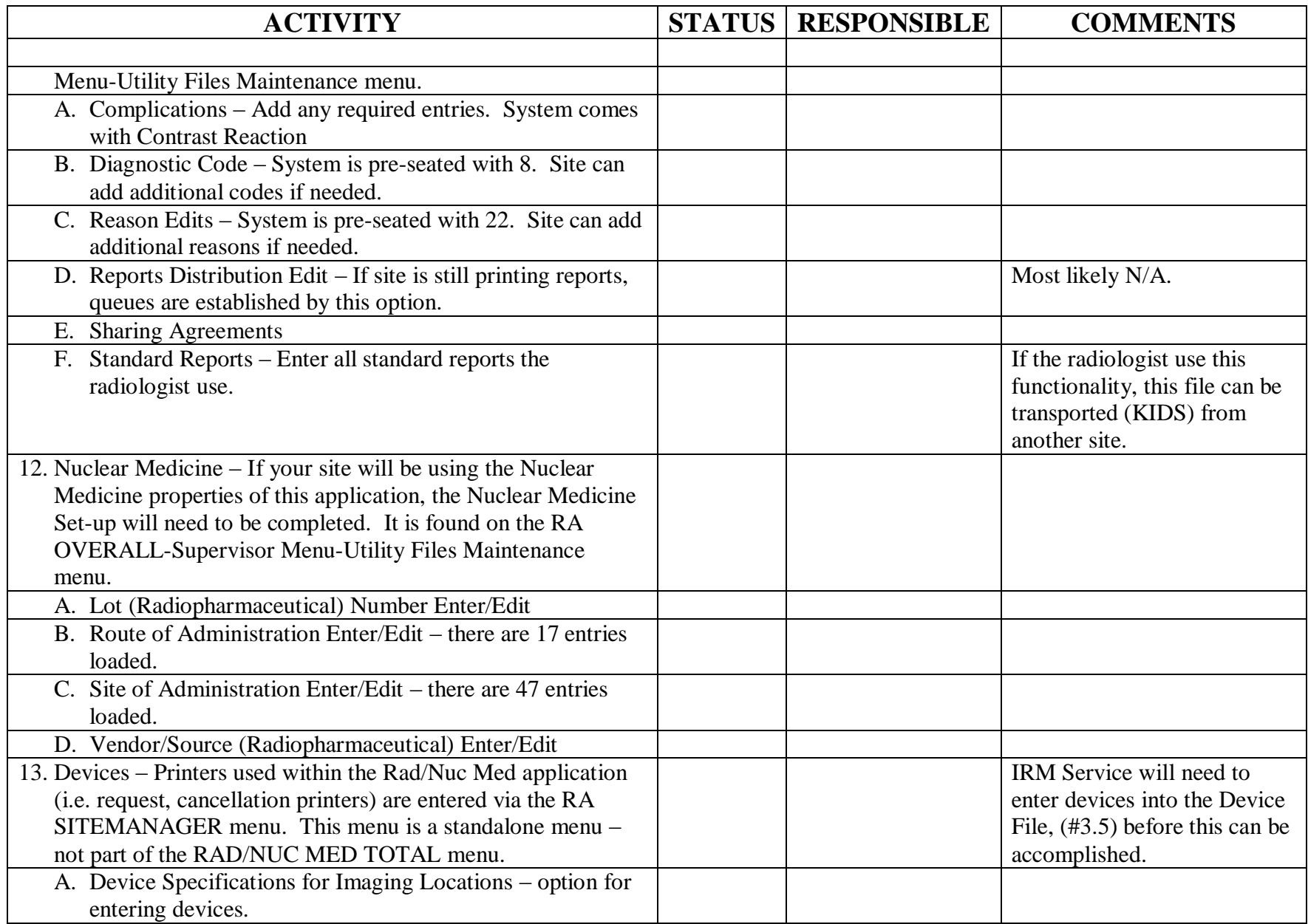

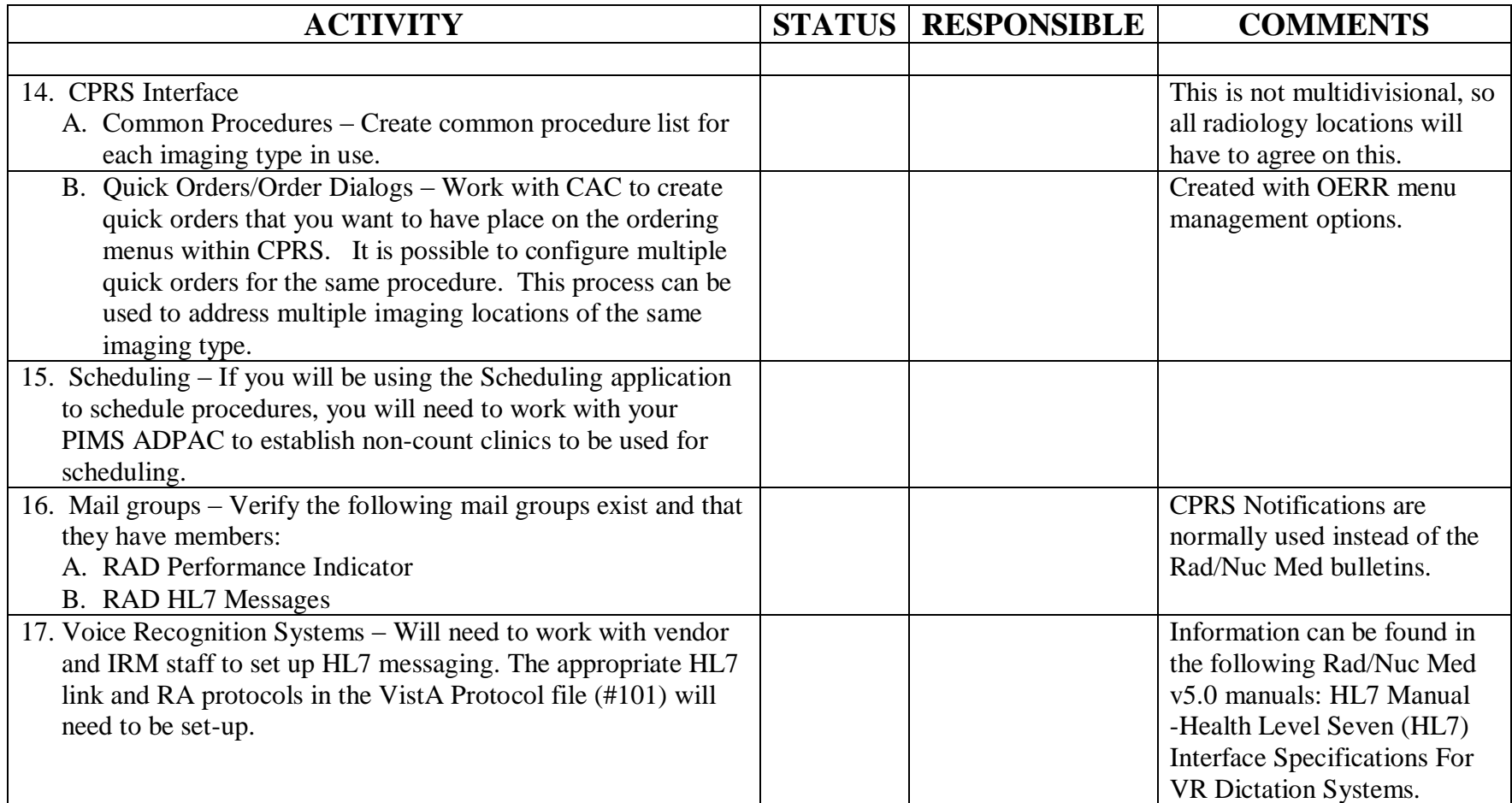